## Kensington®

## KensingtonWorks™

## Pro VC Frequently Asked Questions

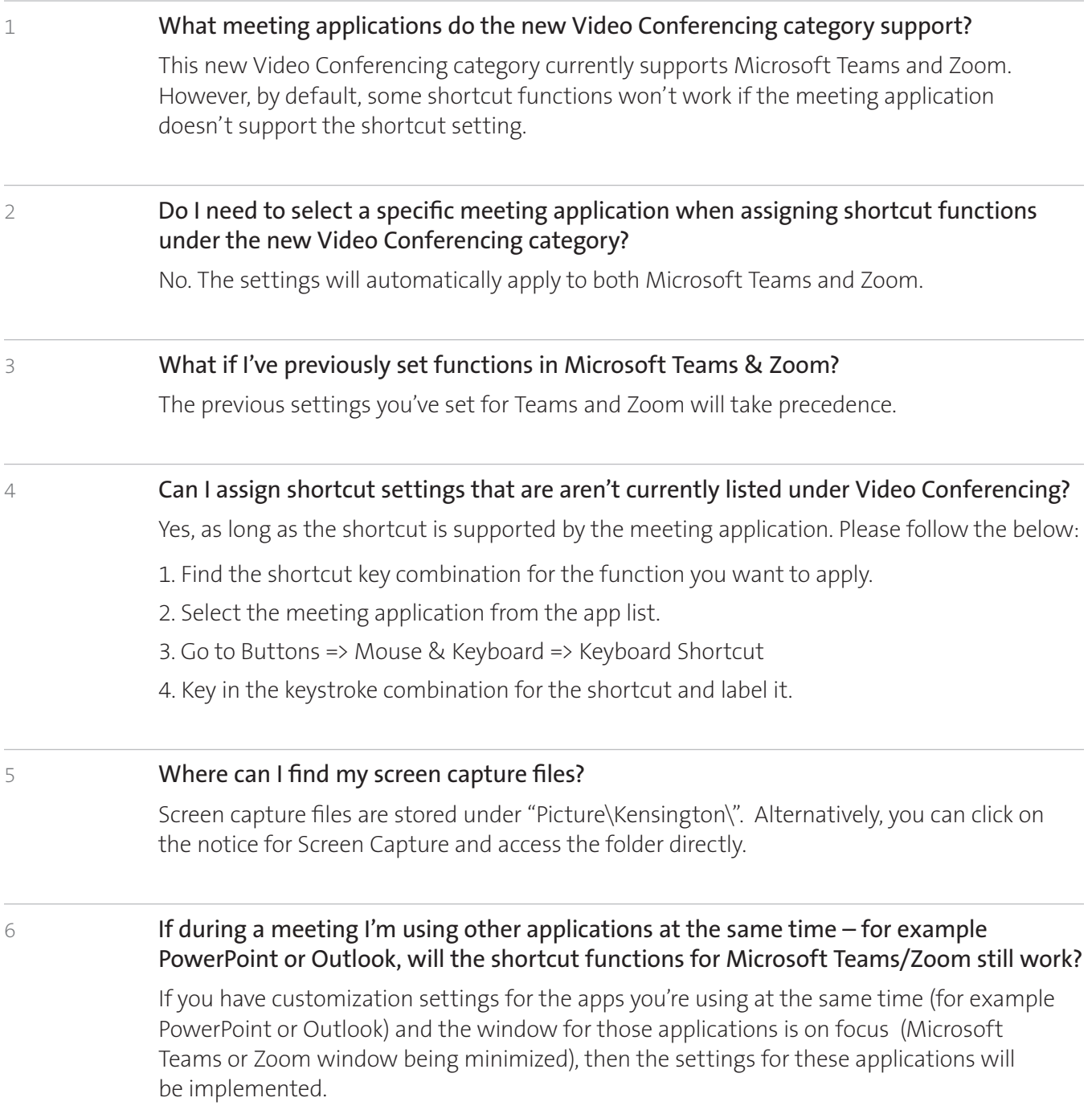

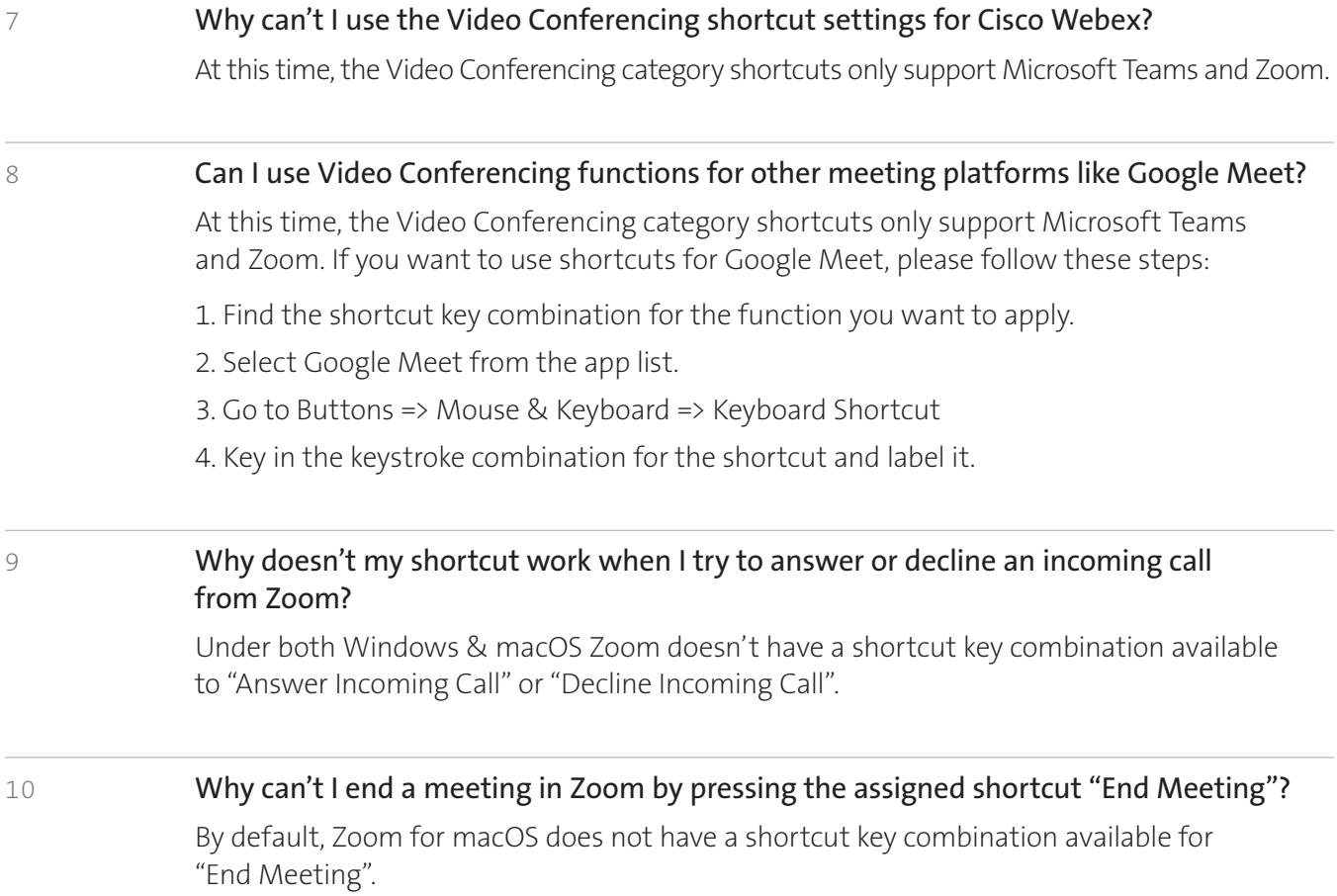

## Compatability Chart

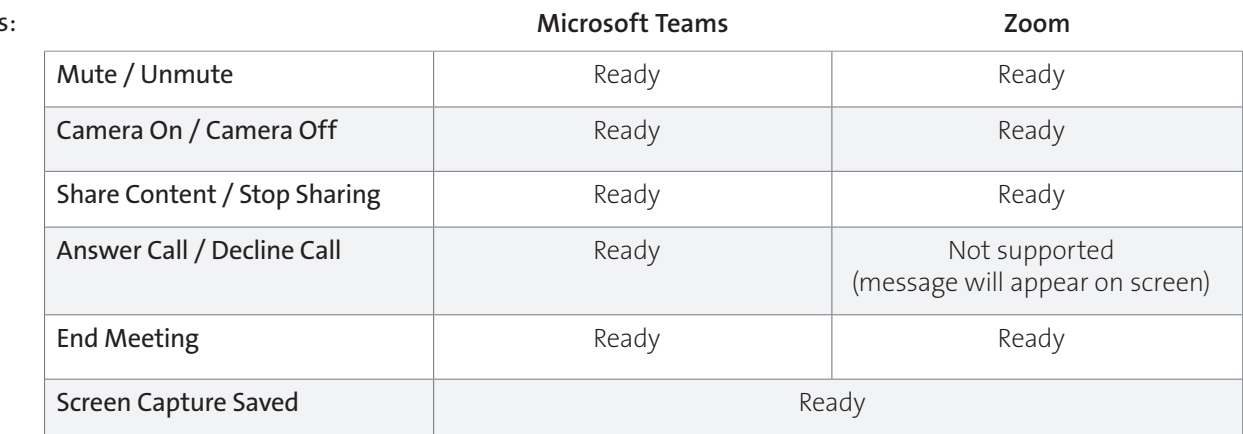

MAC:

Window

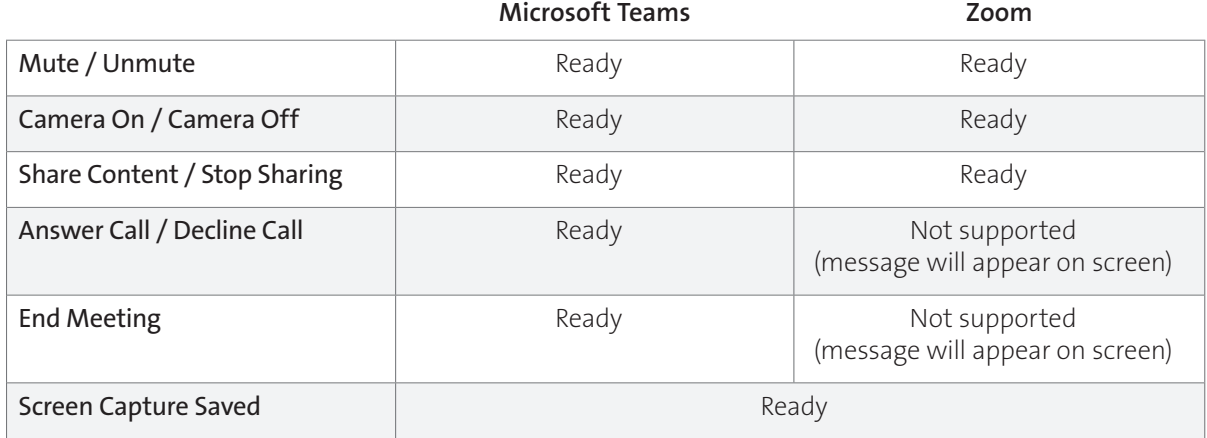

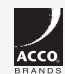

All specifications are subject to change without notice. Products may not be available in all markets. Kensington and the ACCO<br>name and design are registered trademarks of ACCO Brands. Kensington The Professionals' Choice ACCO All other registered and unregistered trademarks are the property of their respective owners. © 2021 Kensington Computer Products Group, a division of ACCO Brands. All rights reserved. K21-3889-US

Kensington The Professionals' Choice"